## $<<$ Visual Basic

书名:<<Visual Basic程序设计案例教程>>

- 13 ISBN 9787560623986
- 10 ISBN 7560623980

出版时间:2010-2

页数:232

字数:353000

extended by PDF and the PDF

http://www.tushu007.com

## <<Visual Basic

VisualBasic6, 0<br>7<br>2-3  $7\frac{2-3}{\sqrt{2}}$ 

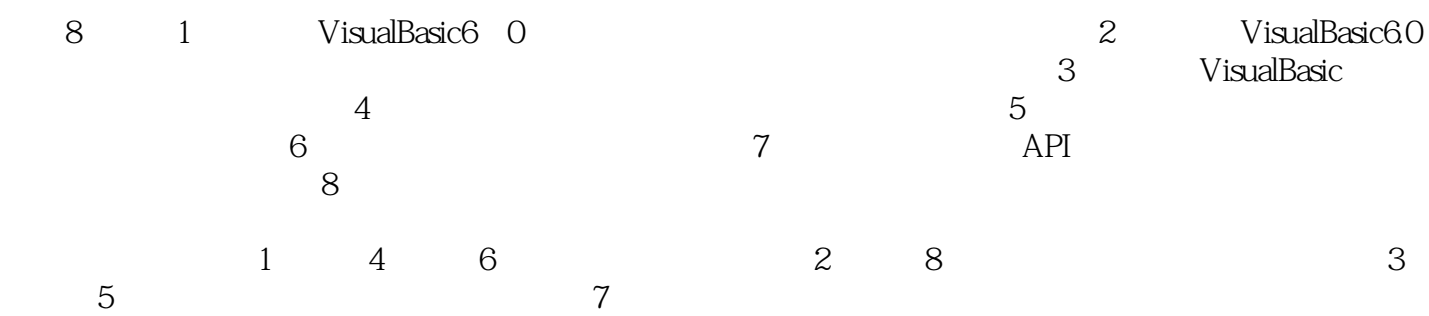

## $\sim$  < Visual Basic  $\sim$

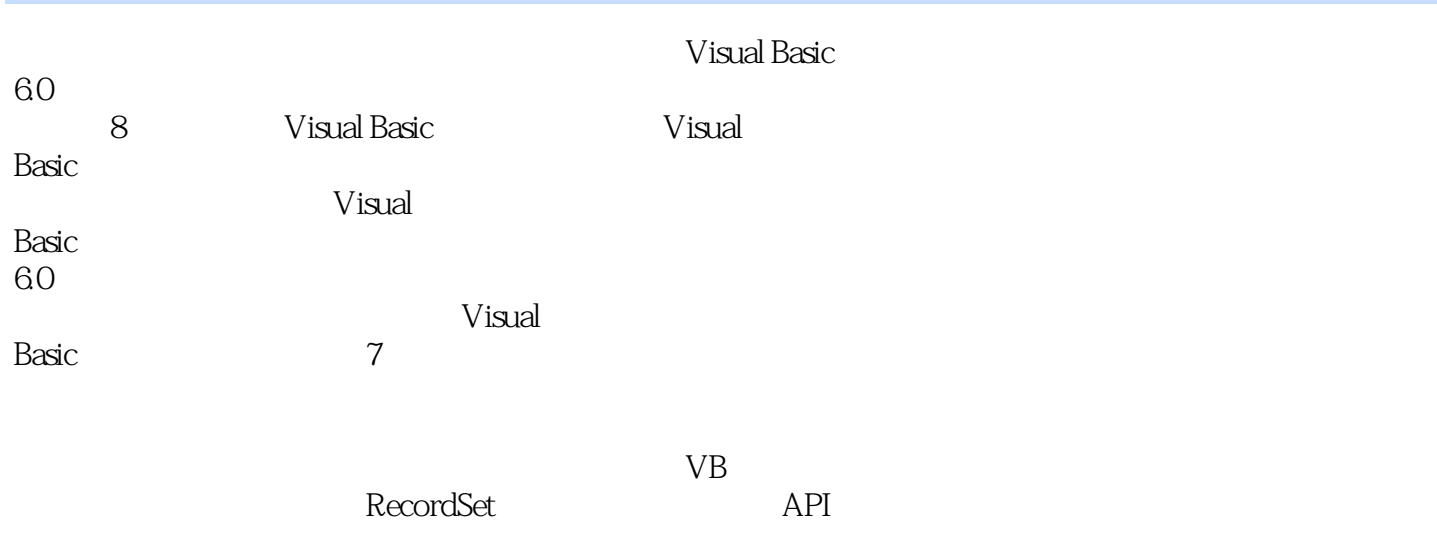

Visual Basic

 $\sim$  < Visual Basic  $\rightarrow$ 

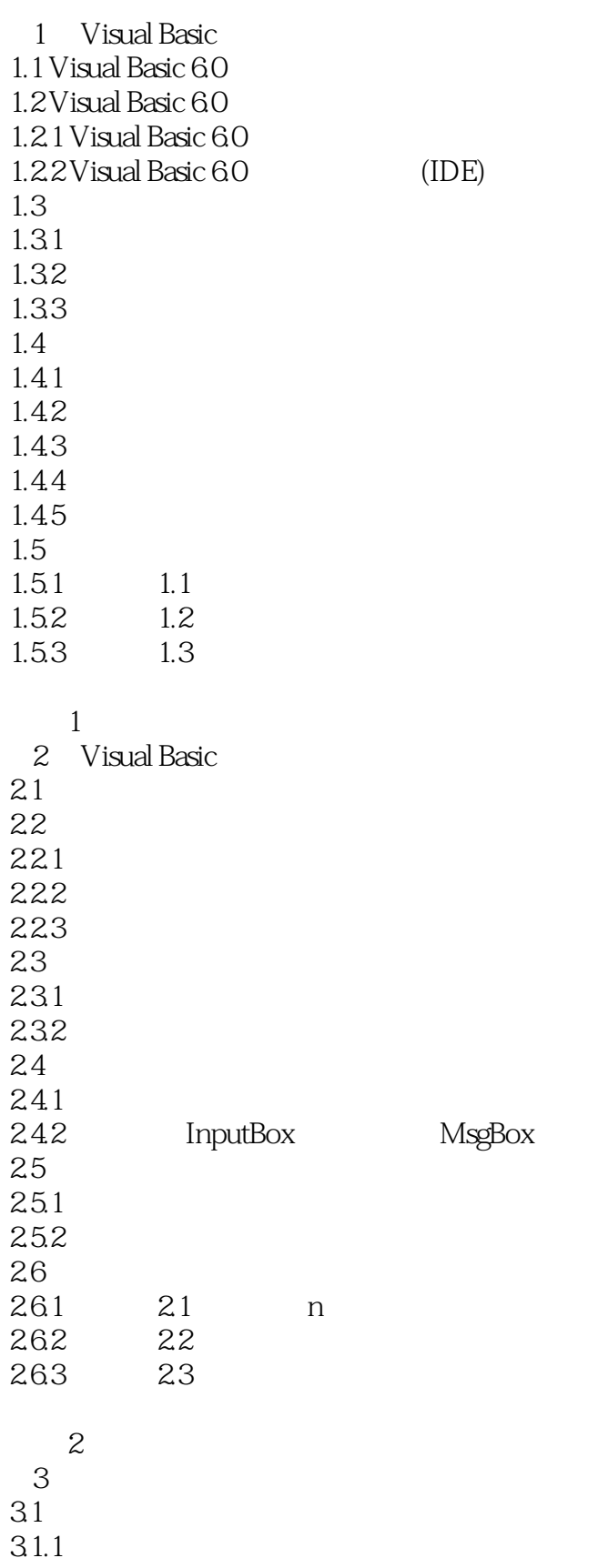

 $<<$ Visual Basic $>$ 

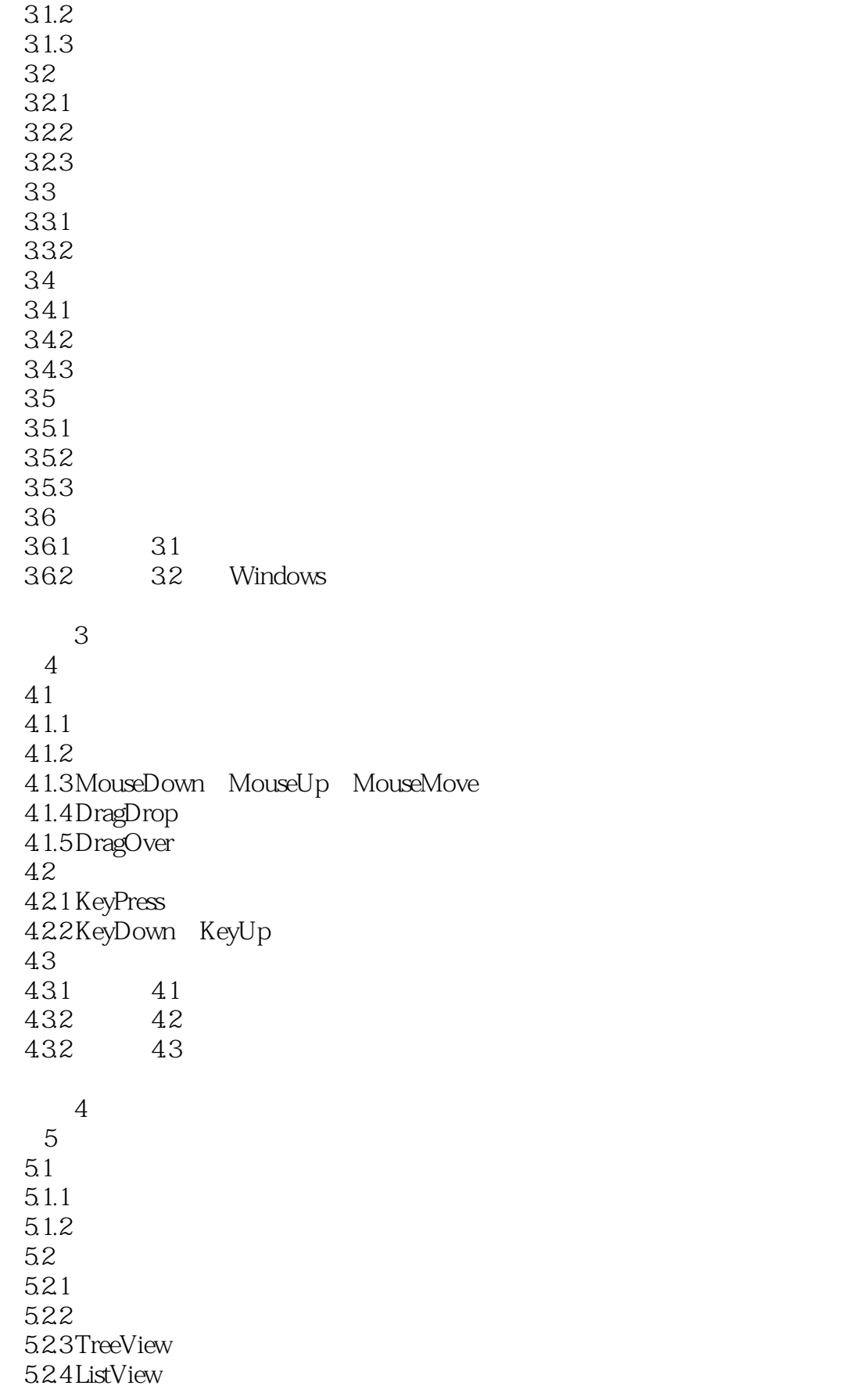

<<Visual Basic

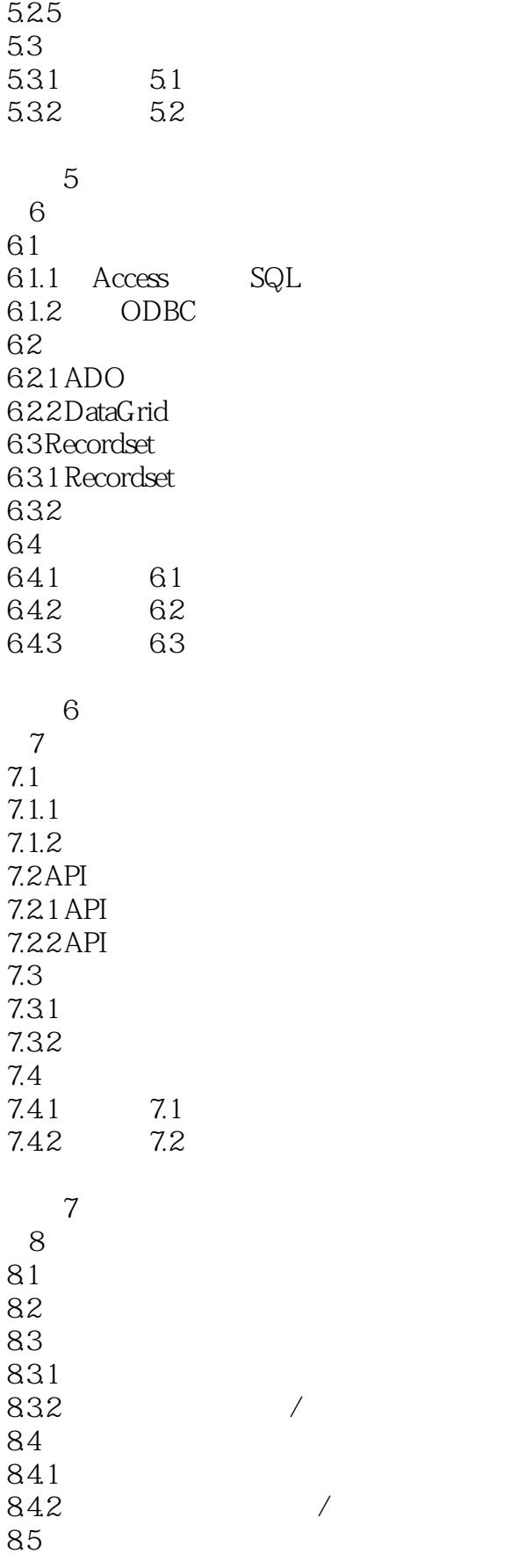

<<Visual Basic

 $851$   $/$  $85.2$ 86  $\begin{array}{c|c}\n861 \\
862\n\end{array}$ 86.2 87 88 89

> A ASCII  $\mathbf B$ C VB 60 VB.Net

## $<<$ Visual Basic  $>$

1.  $\rm GUD$ Windows VisualBasic 2. windows  $\sim$ VisualBasic  $C$ lick $\overline{\phantom{a}}$ 3. State of the State State State State and Police State State State Basic 人类逻辑思维方式.其语句简单易懂,其编译器支持彩色代码,可自动进行语法错误检查,同时增强了  $3$ 

……

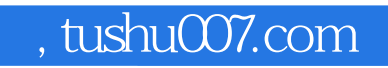

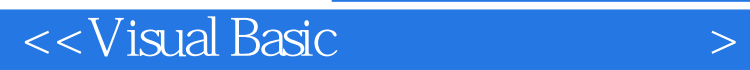

本站所提供下载的PDF图书仅提供预览和简介,请支持正版图书。

更多资源请访问:http://www.tushu007.com